Method 1

Dead time

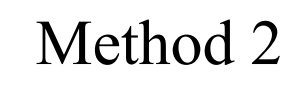

hccoda@hcvme01:~/hms/hcvme01/hcvme01.c

```
tiSetTriggerHoldoff(1,10,0); /* 1 trigger in 10*16 nsec */ Rule 1
tiSetTriggerHoldoff(4,7,1); /* 4 trigger in 7*3840 nsec (26.99 usec) */
```
Rule 4

1

- $\triangleright$  1D histogram for time interval between adjacent events
	- $\triangleright$  The minimum of the time interval is  $T_{dead}$
	- $\triangleright$  N events, total time T

$$
D T = \frac{N \times T_{dead}}{T}
$$
 **Percentage of the time**

hccoda@hcvme01:~/hms/hcvme01/hcvme01.c

unsigned int V1190 TW OFF =  $3970$ ;//changed from  $3400(2023/08/23)$ unsigned int  $V1190$  TW WID =  $3600$ ; //changed from  $3200(2023/08/23)$ 

- $\triangleright$  We can have multiple TDC hits for a single event
- $\triangleright$  Only the first hit was recorded as an event
- $\triangleright$  Poisson distribution:  $P(N(t) = k) =$  $e^{-\lambda t} (\lambda t)^k$  $k!$
- $\triangleright$  Exponential distribution:  $P(T > t) = P(N(t) = 0) = e^{-\lambda t}$
- 1D histogram for time interval between adjacent hits
- $\triangleright$  Fit the histogram to get the  $\lambda$
- $\triangleright$  Mathematical expectation:  $E(N(t)) = \lambda t$

 $\triangleright$  DT = 1 −  $\frac{1}{244}$  $\lambda t + 1$  $=\frac{\lambda t}{\lambda t+1}$  **Percentage of the event counts** 

#### Method 1

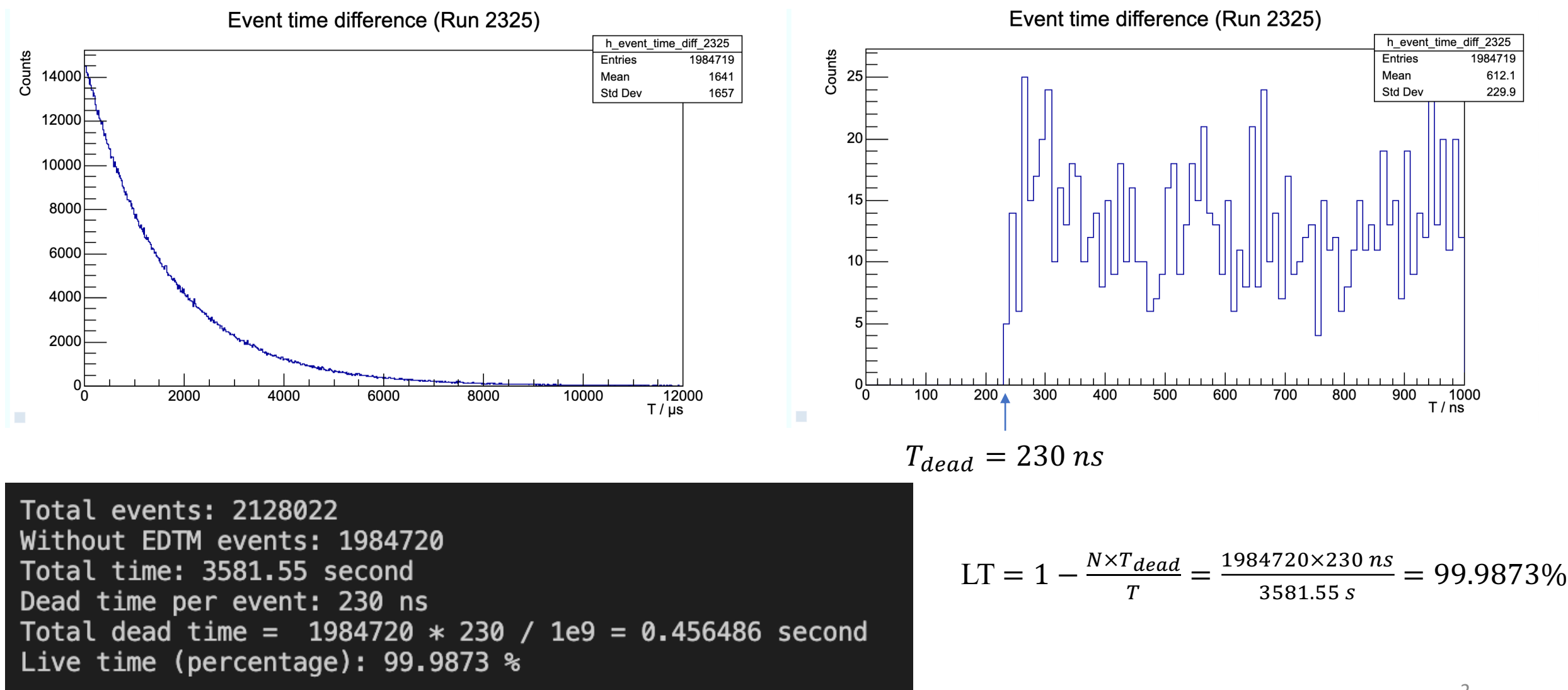

#### Method 2

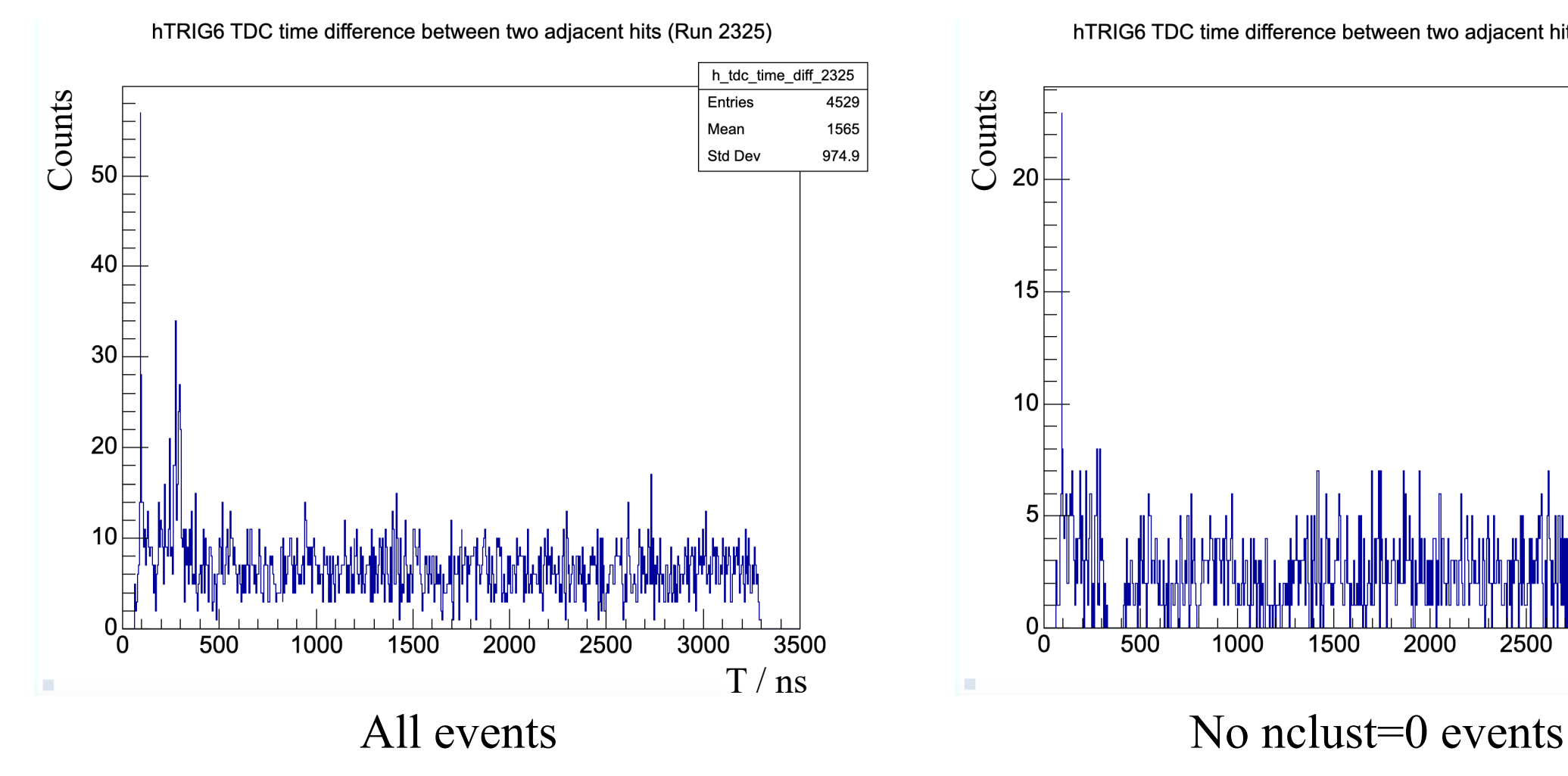

hTRIG6 TDC time difference between two adjacent hits (Run 2325)

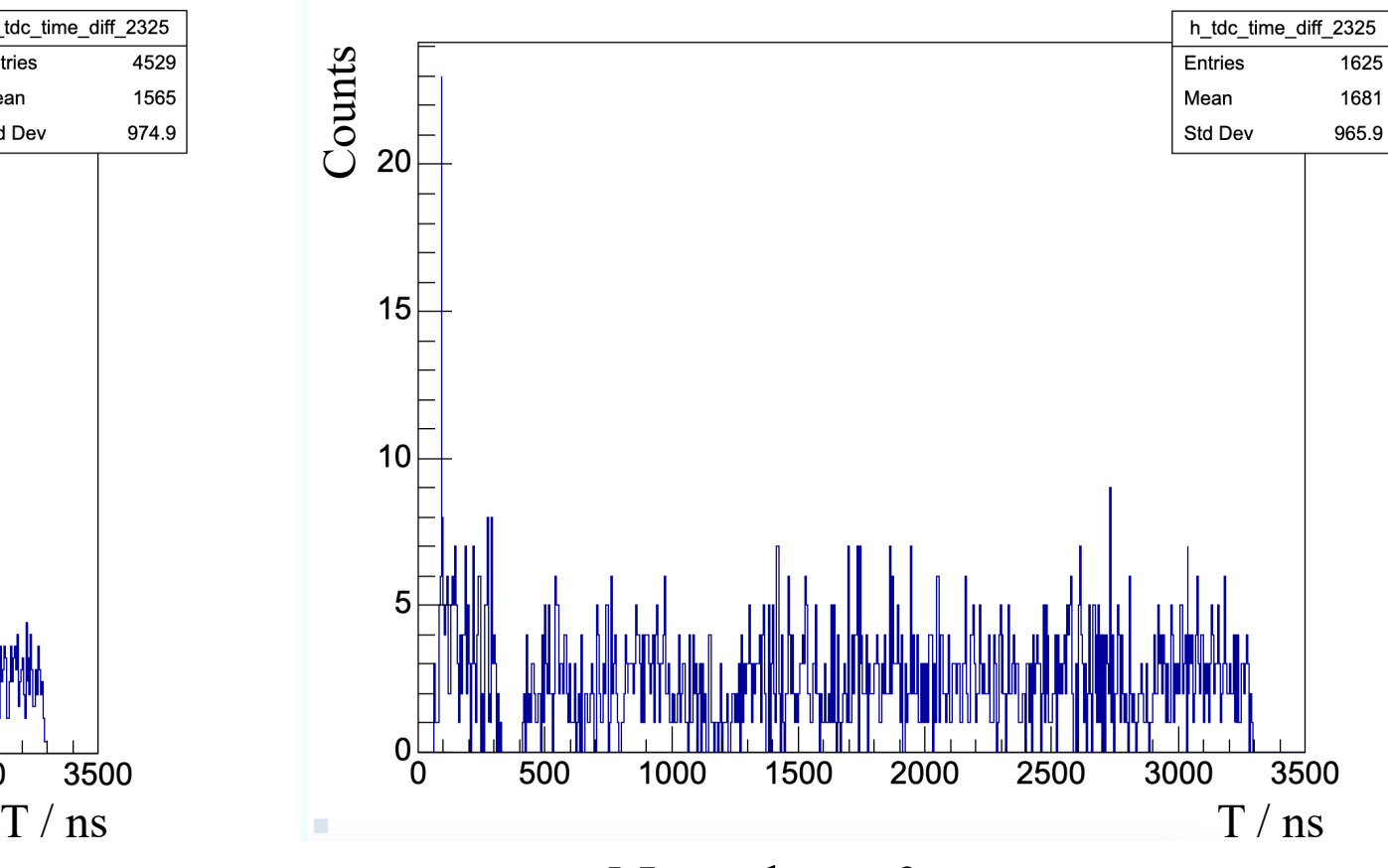

#### Method 2

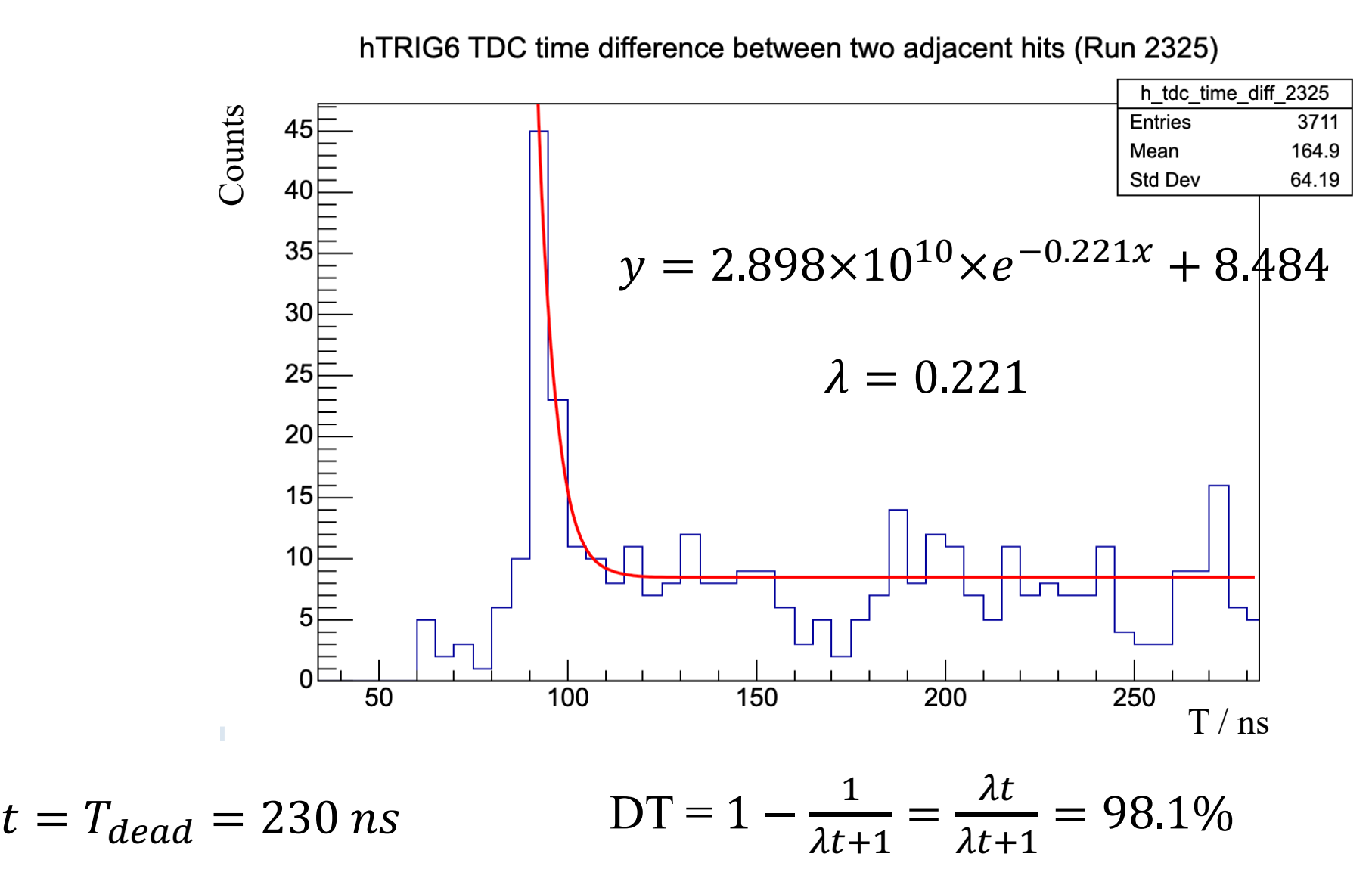

#### Data from runs: 2325, 2354, 2375, 2376, 2396, 2398

### Method 2 Kinc\_x50\_4, LH2, 35uA

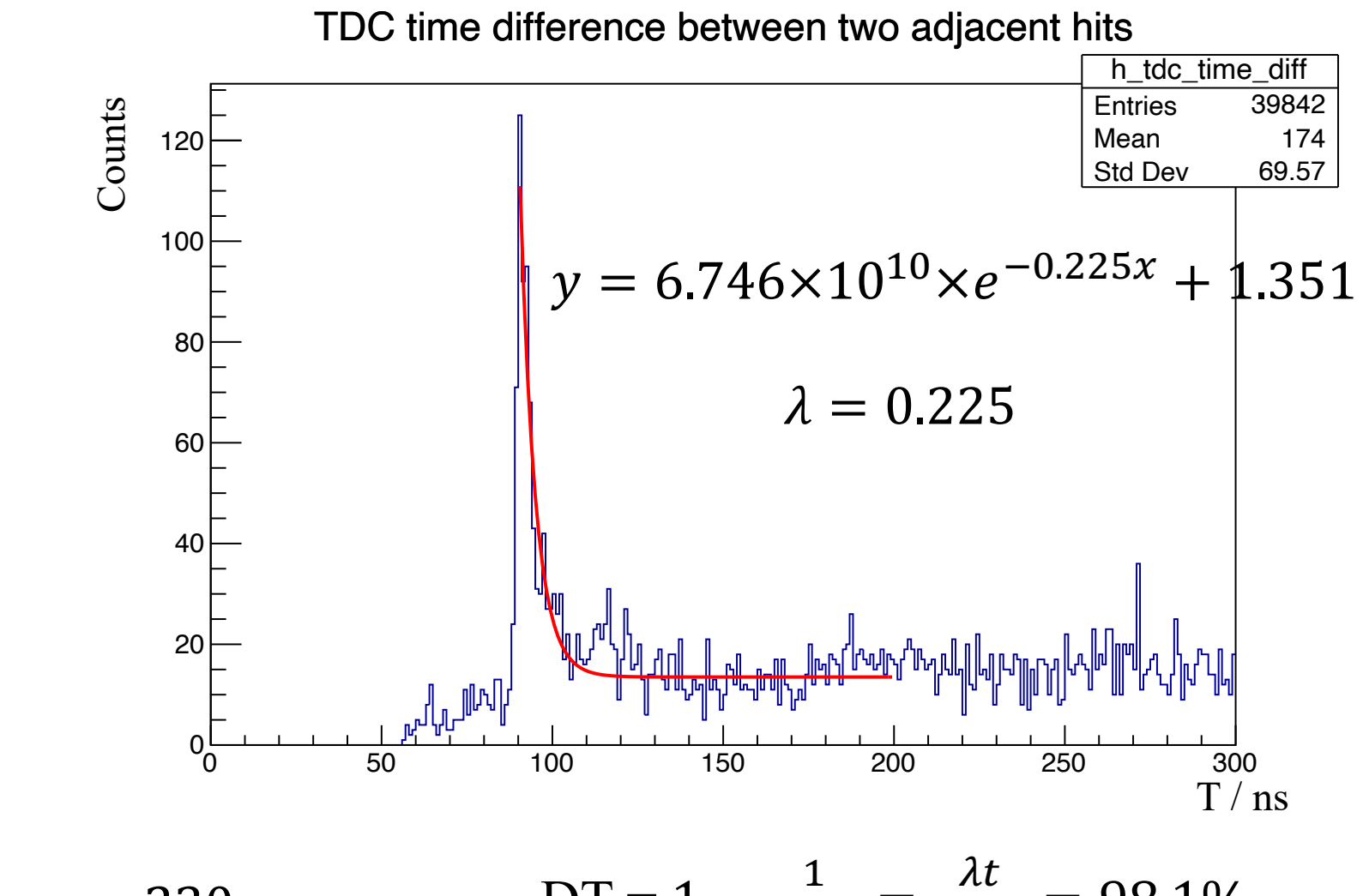

 $DT = 1 - \frac{1}{24}$  $\lambda t+1$ =  $t = T_{dead} = 230 \text{ ns}$   $DT = 1 - \frac{1}{\lambda t + 1} = \frac{\lambda t}{\lambda t + 1} = 98.1\%$ 

## Data from run: 2325 Kinc\_x50\_4, LH2, 35uA

#### Method 2

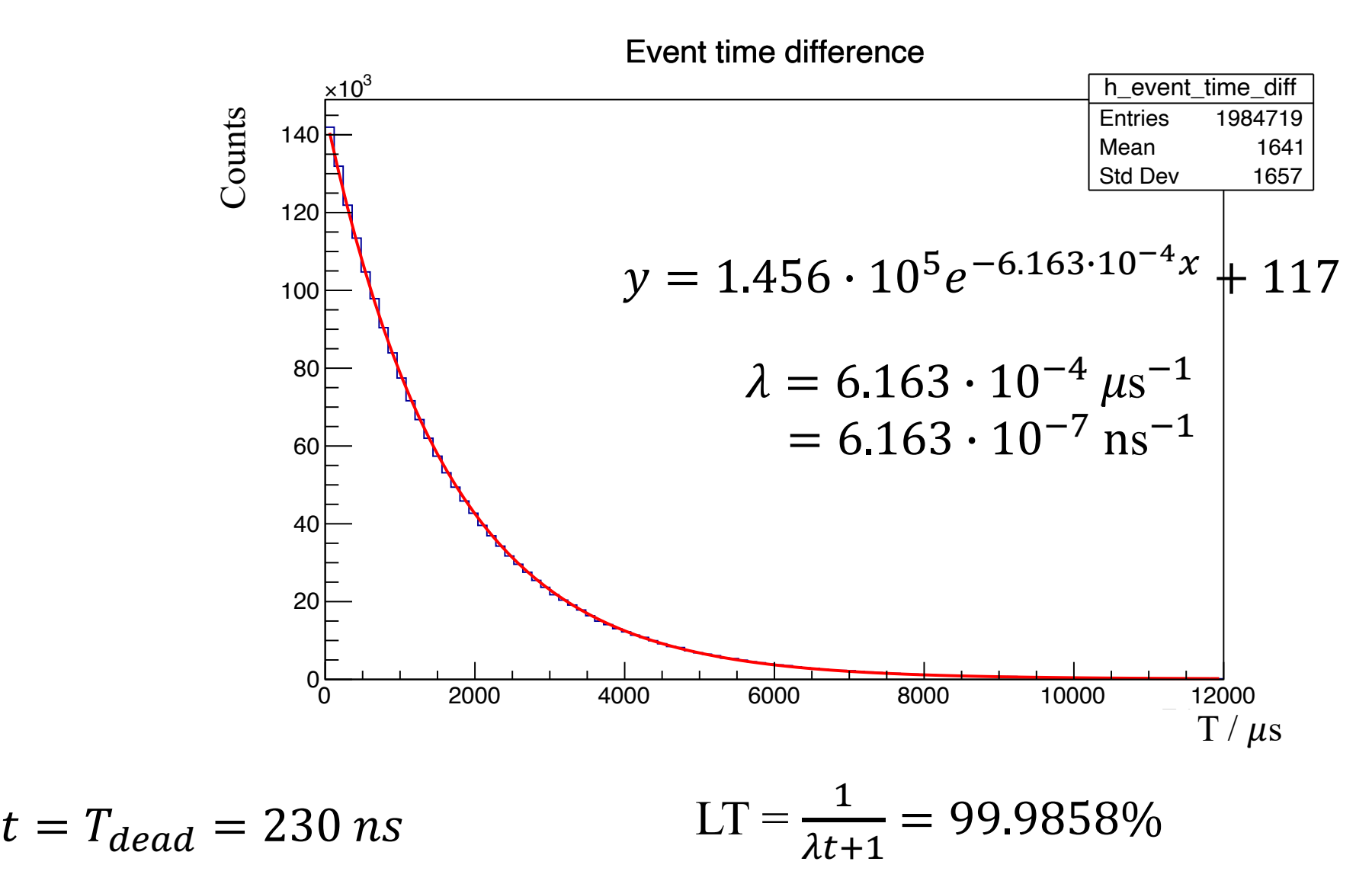

# Brief Summary

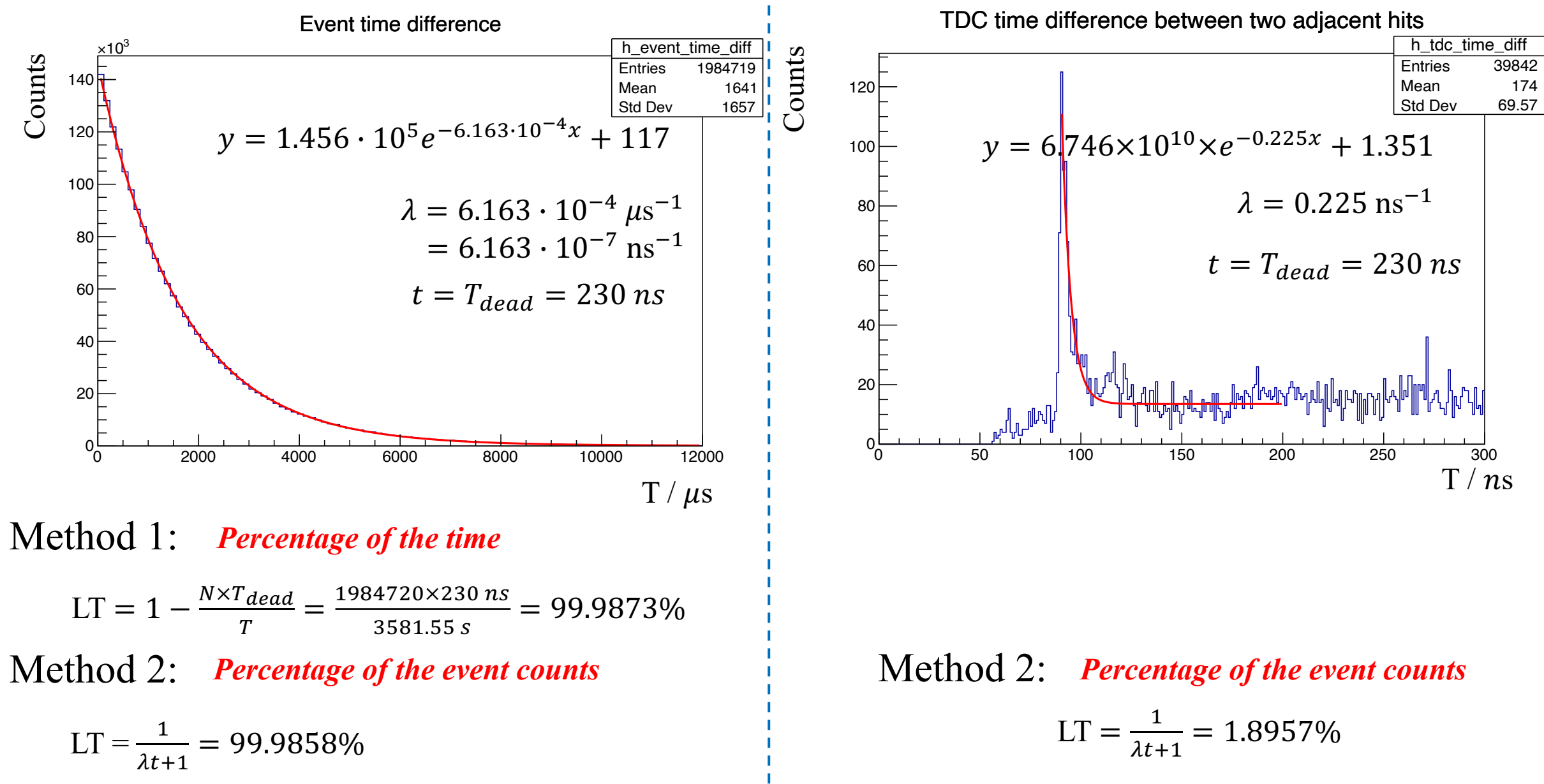

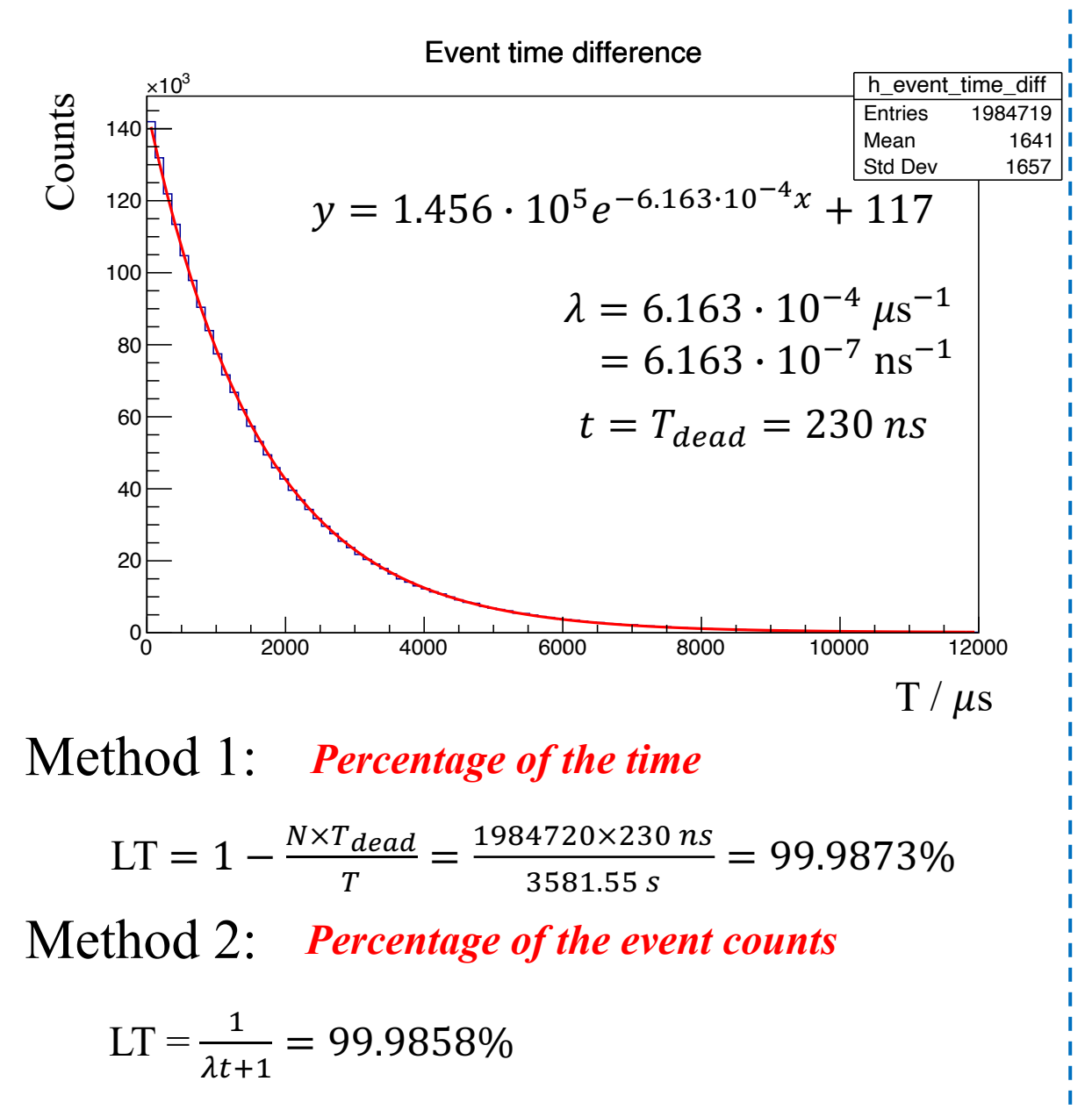

For the following plot:

- Exercise X50 4 (RunNo: 2325-2498)
- $\triangleright$  All the good coin sparse runs:
	- $\checkmark$  Charge > 1 mC
	- $\checkmark$  Fitting error for  $\lambda$  is smaller than 1  $\mu$ s<sup>-1</sup>
- $\triangleright$  Use method 2 to calculate the live time for each run
- $\triangleright$  Errors are too small so that the error bar is not visible

Kinc\_x50\_4, good coin\_sparse runs

Live Time

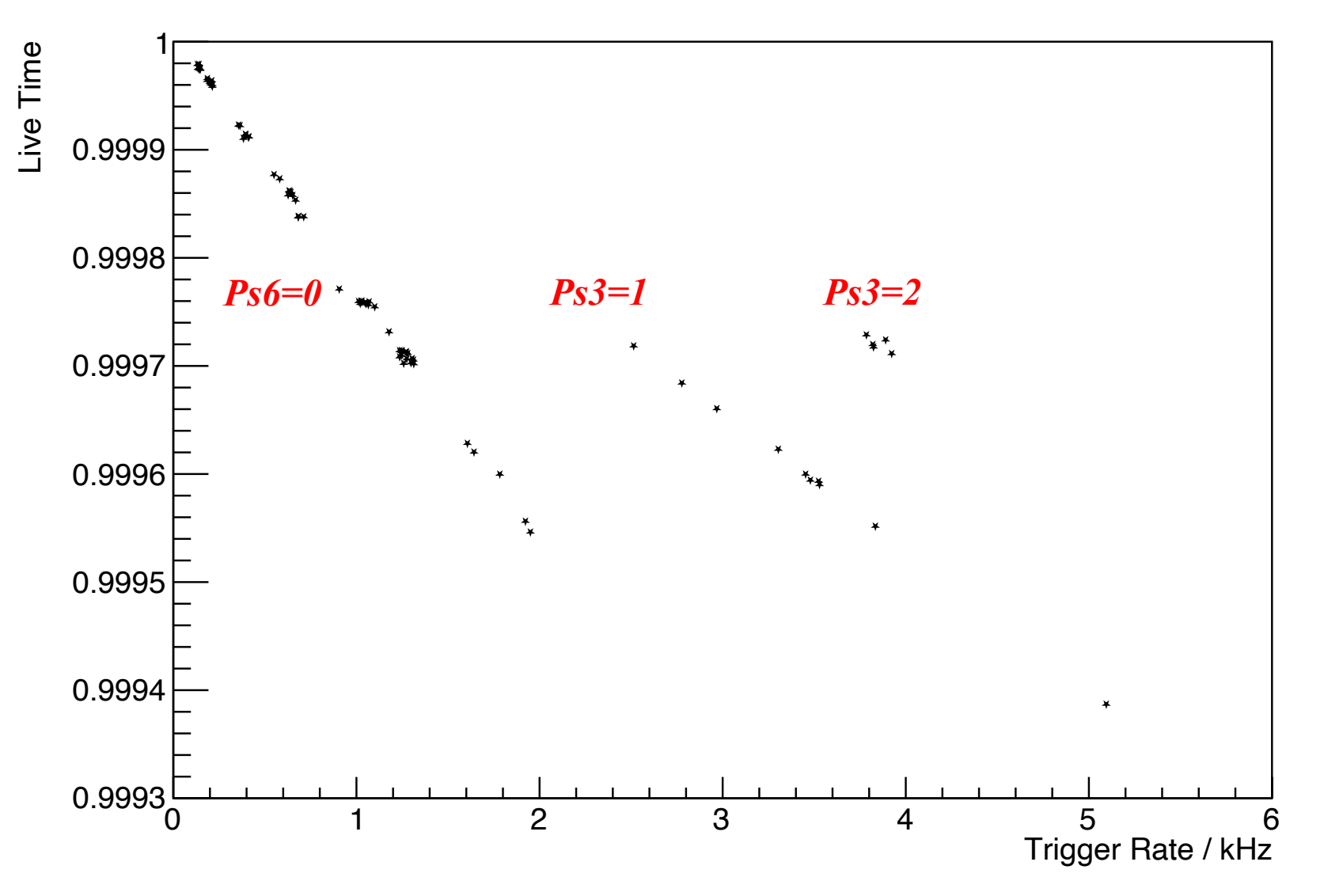